# **+ AUTODOC CLUB**

Spurstangenkopf selber wechseln: **SEAT Cordoba I Vario Kasten / Kombi (6K5)** - Austauschanleitung

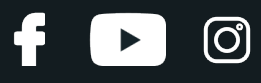

### **ÄHNLICHES VIDEO-TUTORIAL**

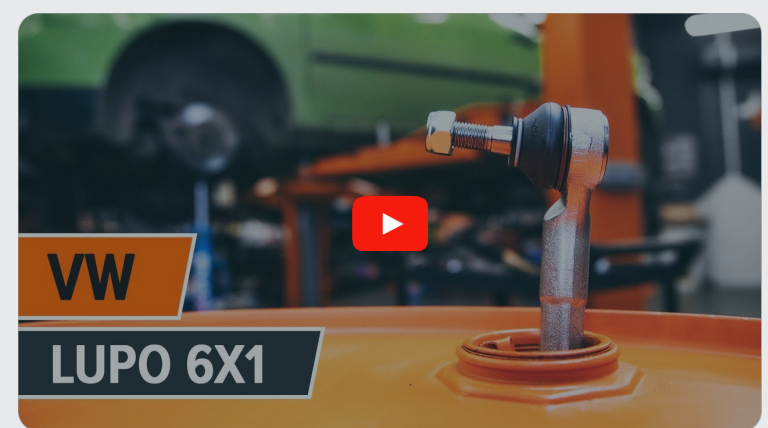

Dieses Video zeigt den Wechsel eines ähnlichen Autoteils an einem anderen Fahrzeug

## **Wichtig!**

Dieser Ablauf des Austauschs kann für folgende Fahrzeuge benutzt werden: SEAT Cordoba I Vario Kasten / Kombi (6K5) 1.9 TDI

Die Schritte können je nach Fahrzeugdesign leicht variieren.

Diese Anleitung wurde erstellt auf der Grundlage des Wechsels eines ähnlichen Autoteils für: VW Lupo (6X1, 6E1) 1.0

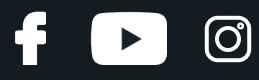

#### AUSTAUSCH: SPURSTANGENKOPF – SEAT CORDOBA I VARIO KASTEN / KOMBI (6K5). LISTE DER WERKZEUGE, DIE SIE BENÖTIGEN:

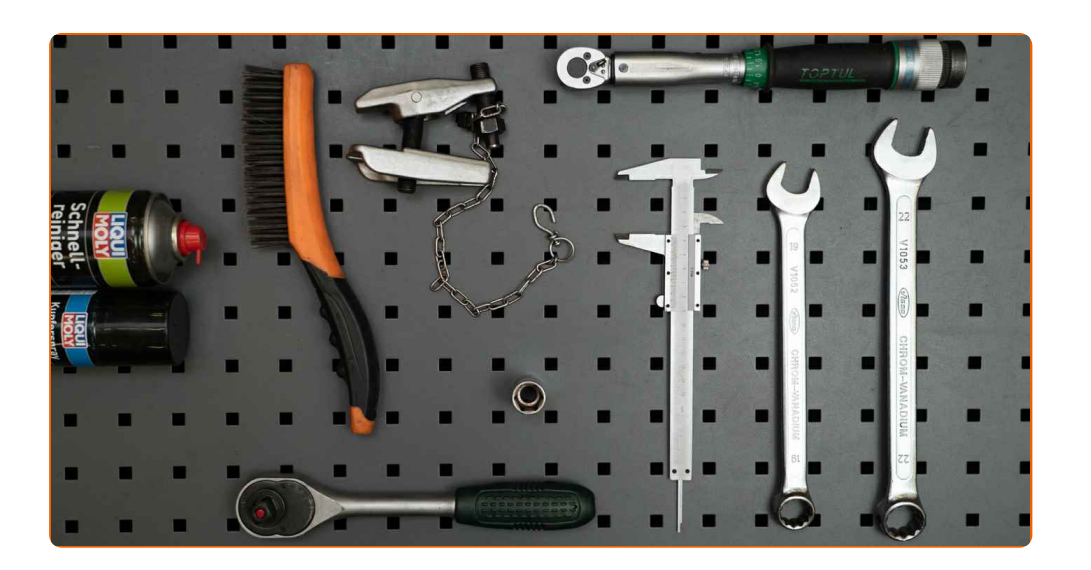

- Drahtbürste
- WD-40-Spray
- Allzweck-Reinigungsspray
- Kupferpaste
- Drehmomentschlüssel
- Ring-Gabelschlüssel Nr. 19
- Ring-Gabelschlüssel Nr. 22
- Steckschlüssel-Einsatz Nr. 19
- Impact-Nuss für Felgen Nr. 17
- Ratschenschlüssel
- Kugelgelenkabzieher
- Messschieber
- Unterleakeil

**[Werkzeuge](https://www.autodoc.lu/werkzeuge/?utm_source=club.autodoc.lu&utm_medium=referral&utm_campaign=buy_tools_pdf&utm_term=lu) kaufen**

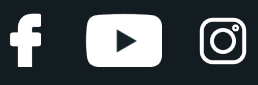

#### Austausch: Spurstangenkopf – SEAT Cordoba I Vario Kasten / Kombi (6K5). Tipp von AUTODOC:

- Ersetzen Sie die Spurstangenköpfe paarweise.
- Das Austausch-Verfahren ist beim rechten und linken Spurstangenkopf identisch.
- Bitte beachten Sie: alle Arbeiten am Auto SEAT Cordoba I Vario Kasten / Kombi (6K5) – sollten bei ausgeschaltetem Motor durchgeführt werden.

## **FÜHREN SIE DEN WECHSEL IN DER FOLGENDEN REIHENFOLGE DURCH:**

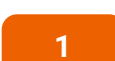

Sichern Sie die Räder mit Hilfe von Unterlegkeilen.

**2**

Lösen Sie die Radhalterungsschrauben. Verwenden Sie eine Schlagnuss für Felgen # 17.

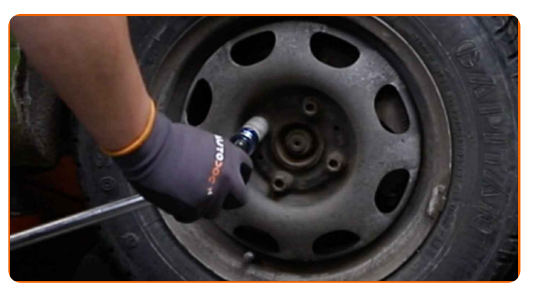

**3** Heben Sie das Auto an.

#### Austausch: Spurstangenkopf – SEAT Cordoba I Vario Kasten / Kombi (6K5). Tipp:

- Wenn Sie einen Wagenheber verwenden, achten Sie darauf, dass er auf einer geraden Fläche ohne Unebenheiten steht.
- Stützen Sie das Fahrzeug zusätzlich mit Unterstellböcken ab.

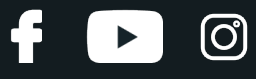

Schrauben Sie die Radbolzen heraus.

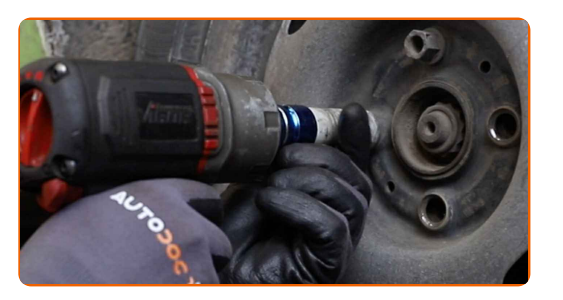

#### AUTODOC empfiehlt:

Achtung! Um Verletzungen zu vermeiden, halten Sie das Rad fest, während Sie die Befestigungsschrauben herausschrauben. SEAT Cordoba I Vario Kasten / Kombi (6K5)

**5** Nehmen Sie das Rad ab.

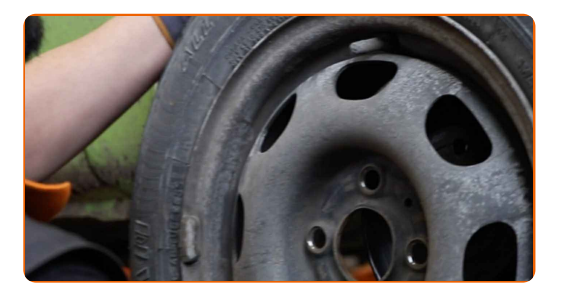

**6**

Reinigen Sie alle Verbindungsstücke des Spurstangenkopfes. Benutzen Sie eine Drahtbürste. Benutzen Sie WD- 40-Spray.

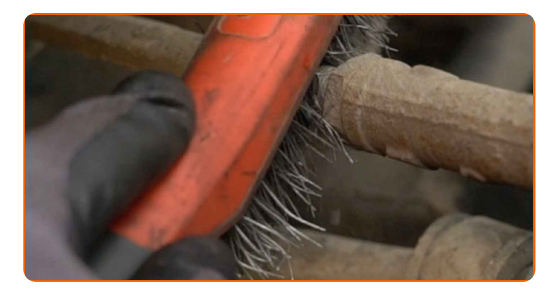

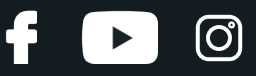

Beim Deinstallieren sollten Sie die genaue Position des Kugelgelenks an der Spurstange markieren oder messen oder zählen Sie die Anzahl der Windungen, um danach eine Fehlausrichtung zu vermeiden. Verwenden Sie einen Messschieber.

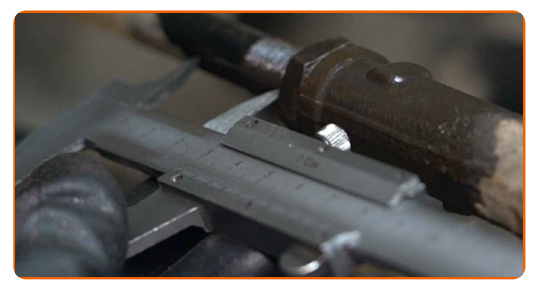

**8**

**9**

Lösen Sie die Kontermutter des Spurstangenkopf und der Zugstange. Verwenden Sie Ring-Gabelschlüssel Nr. 19. Verwenden Sie Ring-Gabelschlüssel Nr. 22.

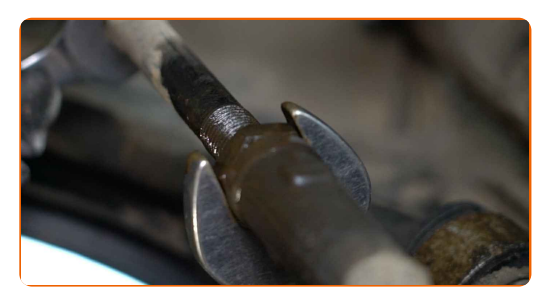

Lösen Sie das Ende der Befestigungsmutter an dem Achsschenkel. Verwenden Sie Stecknuss Nr. 19. Verwenden Sie einen Ratschenschlüssel.

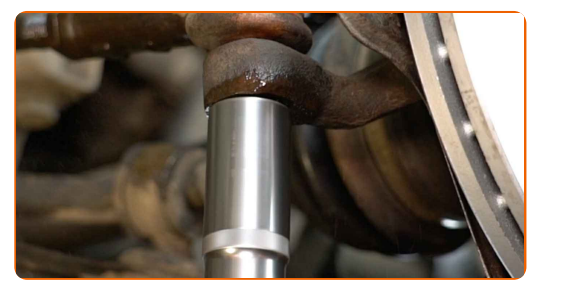

**10**

Ziehen Sie den Spurstangenkopf vom Achsschenkel. Verwenden Sie einen Kugelgelenkabzieher.

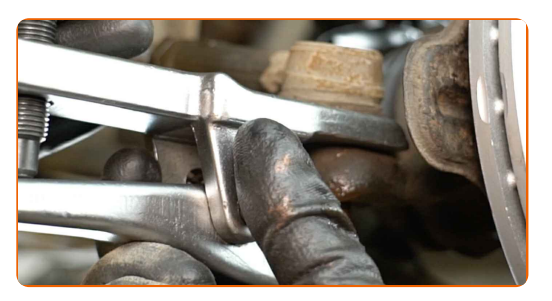

## + AUTODOC CLUB

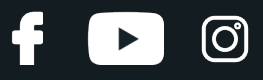

**11**

Schrauben Sie das Ende aus der Zugstange.

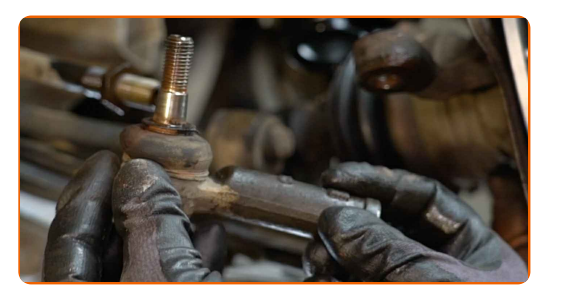

#### **12**

Reinigen Sie die Montagesitze des Spurstangenkopfes. Benutzen Sie eine Drahtbürste. Verwenden Sie Allzweckreinigungsspray.

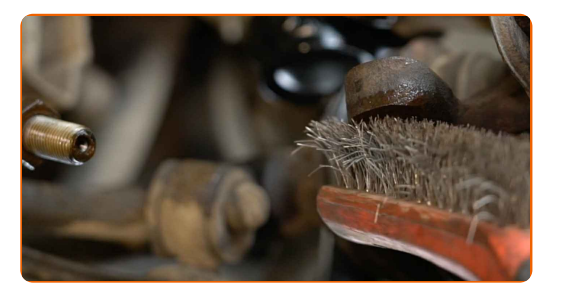

**13**

Behandeln Sie die Montagesitze des Spurstangenkopfes. Benutzen Sie ein Kupferschmiermittel.

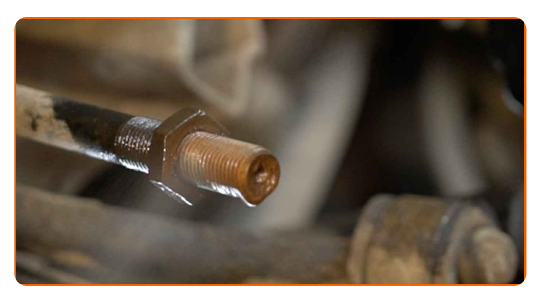

**14**

Schrauben Sie einen neuen Spurstangenkopf an. Verwenden Sie einen Messschieber.

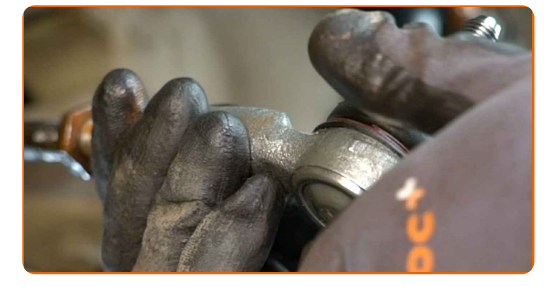

Austausch: Spurstangenkopf – SEAT Cordoba I Vario Kasten / Kombi (6K5). AUTODOC-Experten empfehlen:

Beim Installieren vom Ende der Lenkstange sollten Sie daran denken, die gleiche Anzahl von Umdrehungen zu machen, wie auf Ihren Messungen angezeigt.

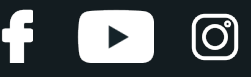

Behandeln Sie das Befestigungselement, das den Spurstangenkopf mit dem Achsschenkel verbindet. Benutzen Sie ein Kupferschmiermittel.

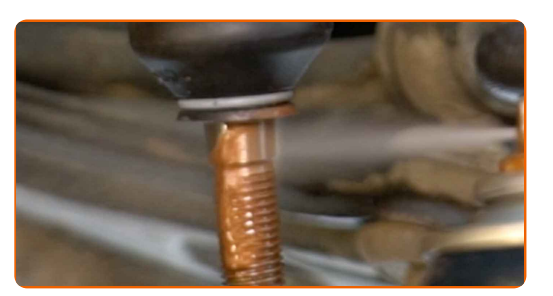

**16**

Bauen Sie den Spurstangenkopf an dem Achsschenkel an.

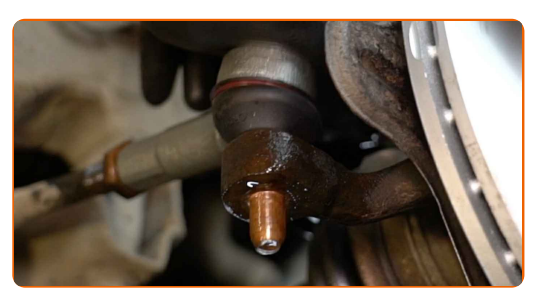

**17**

Schrauben Sie die Befestigungsmutter auf, die den Spurstangenkopf mit dem Achsschenkel verbindet. Verwenden Sie Stecknuss Nr. 19. Verwenden Sie einen Ratschenschlüssel.

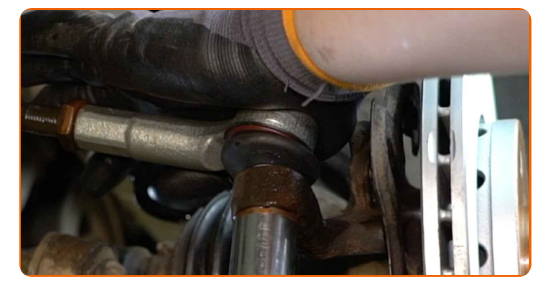

**18**

**19**

Schrauben Sie die Feststellmutter des Spurstangenkopfes auf. Verwenden Sie Ring-Gabelschlüssel Nr. 19. Verwenden Sie Ring-Gabelschlüssel Nr. 22.

Ziehen Sie die Spurstangenkopf Sicherungsmutter an. Verwenden Sie Ring-Gabelschlüssel Nr. 19. Verwenden Sie Ring-Gabelschlüssel Nr. 22. Verwenden Sie einen Drehmomentschlüssel. Ziehen Sie ihn mit 50 Nm Drehmoment fest.

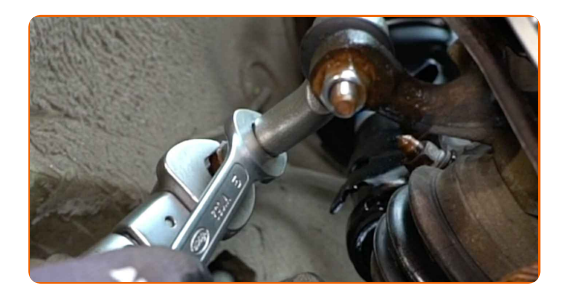

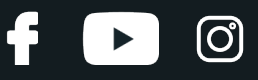

Ziehen Sie die Befestigungsmutter an, die den Spurstangenkopf mit dem Achsschenkel verbindet. Verwenden Sie Stecknuss Nr. 19. Verwenden Sie einen Drehmomentschlüssel. Ziehen Sie ihn mit 35 Nm Drehmoment fest.

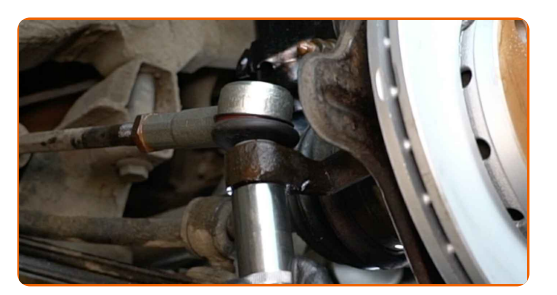

**21**

Behandeln Sie alle Verbindungsstücke des Spurstangenkopfes. Benutzen Sie ein Kupferschmiermittel.

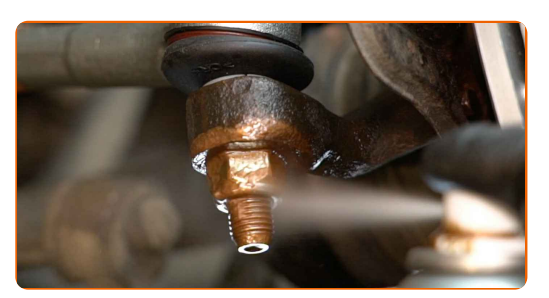

**22**

Bringen Sie das Rad an.

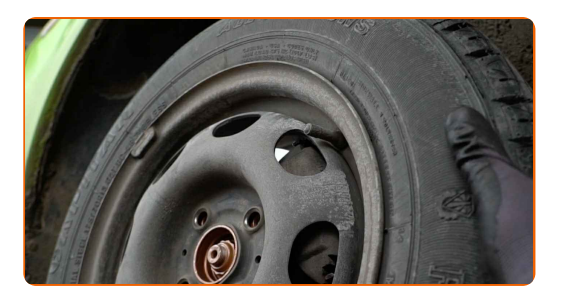

#### AUTODOC empfiehlt:

Achtung! Um Verletzungen zu vermeiden, halten Sie das Rad fest, während Sie die Befestigungsschrauben am Auto einschrauben. SEAT Cordoba I Vario Kasten / Kombi (6K5)

**23**

Schrauben Sie die Radbolzen fest. Verwenden Sie eine Schlagnuss für Felgen # 17.

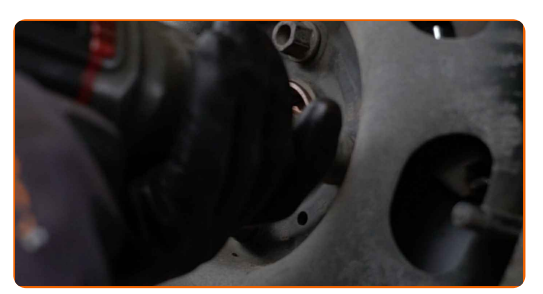

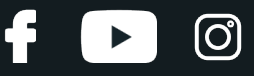

Senken Sie das Auto und ziehen Sie die Radschrauben über Kreuz an. Verwenden Sie eine Schlagnuss für Felgen # 17. Verwenden Sie einen Drehmomentschlüssel. Ziehen Sie ihn mit 110 Nm Drehmoment fest.

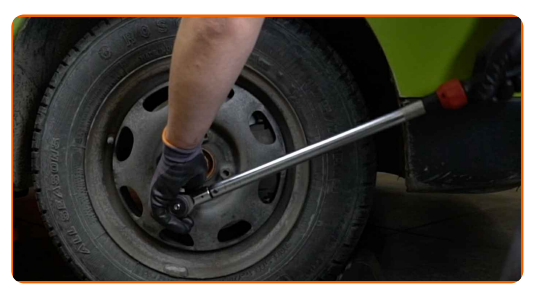

**25**

Entfernen Sie den Wagenheber sowie die Unterlegkeile.

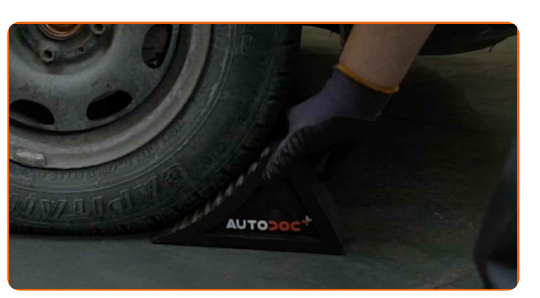

Austausch: Spurstangenkopf – SEAT Cordoba I Vario Kasten / Kombi (6K5). Tipp von AUTODOC:

Nachdem Sie die Komponente ausgetauscht haben, ist es ratsam, die Räder mit einem Achsmessgerät auszurichten.

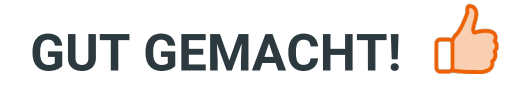

**WEITERE [TUTORIALS](https://club.autodoc.lu/manuals/seat/cordoba/cordoba-vario-kasten-kombi-6k5?utm_source=club.autodoc.lu&utm_medium=referral&utm_campaign=vote_PDF&utm_term=lu) ANSEHEN**

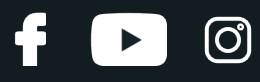

## **AUTODOC — TOP QUALITÄT UND PREISWERTE AUTOTEILE ONLINE**

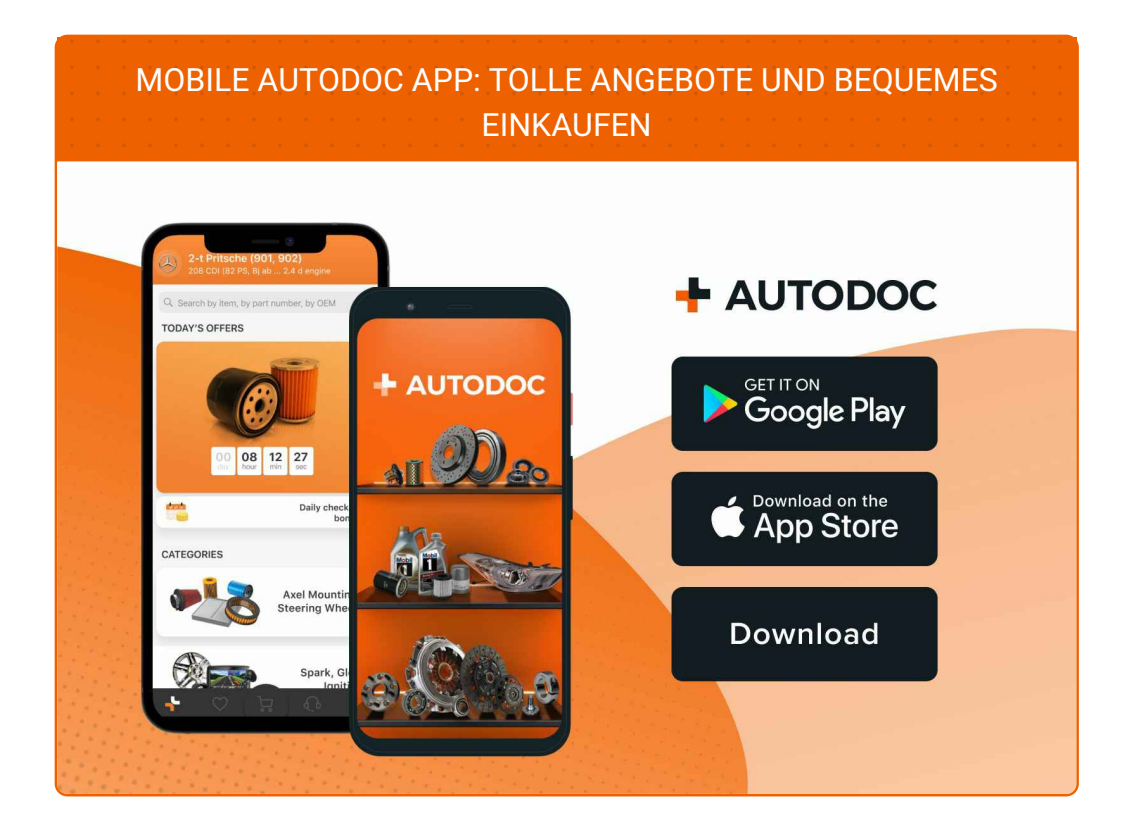

**EINE GROSSE AUSWAHL AN [ERSATZTEILEN](https://www.autodoc.lu?utm_source=pdf) FÜR IHR AUTO**

**[SPURSTANGENKOPF:](https://www.autodoc.lu/autoteile/spurstangenkopf-10703?utm_source=pdf) EINE GROSSE AUSWAHL**

## **HAFTUNGSAUSSCHLUSS:**

Das Dokument beinhaltet nur allgemeine Empfehlungen die hilfreich für Sie sein können, wenn Sie Reparatur- oder Ersatzmaßnahmen durchführen. AUTODOC haftet nicht für Verluste, Verletzungen, Schäden am Eigentum, die während des Reparatur- oder Ersatzprozesses durch eine fehlerhafte Anwendung oder eine Fehlinterpretation der bereitgestellten Informationen auftreten.

AUTODOC haftet nicht für irgendwelche möglichen Fehler und Unsicherheiten dieser Anleitung. Die Informationen werden nur für informative Zwecke bereitgestellt und können Anweisungen von einem Spezialisten nicht ersetzen.

AUTODOC haftet nicht für die falsche oder gefährliche Verwendung von Geräten, Werkzeugen und Autoteilen. AUTODOC empfiehlt dringend, vorsichtig zu sein und die<br>Sicherheitsregeln zu beachten, wenn Sie die Reparatur oder Ers wird nicht garantieren, dass Sie das richtige Level an Verkehrssicherheit erreichen.

© Copyright 2022 – Alle Inhalte, insbesondere Texte, Fotografien und Grafiken sind urheberrechtlich geschützt. Alle Rechte, einschließlich der Vervielfältigung, Veröffentlichung, Bearbeitung und Übersetzung, bleiben vorbehalten, AUTODOC GmbH.